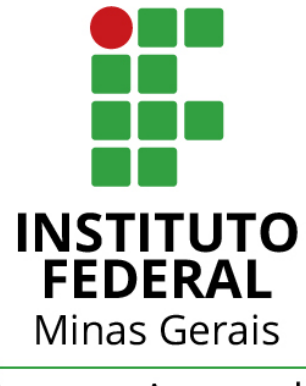

Campus Avançado Arcos

Guilherme Gabriel Sousa e Almeida Guilherme Henrique Castro Gustavo Oliveira Brandão Rafael Cordeiro Vieira Raphael Dias Hodges Telles de Abreu

# **Análise comportamental da transmissão de uma bicicleta sem câmbio**

Arcos - MG

29 de Novembro de 2017

Guilherme Gabriel Sousa e Almeida Guilherme Henrique Castro Gustavo Oliveira Brandão Rafael Cordeiro Vieira Raphael Dias Hodges Telles de Abreu

### **Análise comportamental da transmissão de uma bicicleta sem câmbio**

Projeto apresentado à disciplina de TAI –Trabalho Acadêmico Integrador do curso de Engenharia Mecânica ministrado no Instituto Federal de Minas Gerais, Campus Arcos.

Instituto Federal de Minas Gerais Campus Arcos Graduação em Engenharia Mecânica

Orientador: **Prof. Dr. Francisco de Sousa Júnior**

Arcos - MG 29 de Novembro de 2017

Guilherme Gabriel Sousa e Almeida Guilherme Henrique Castro Gustavo Oliveira Brandão Rafael Cordeiro Vieira Raphael Dias Hodges Telles de Abreu

### **Análise comportamental da transmissão de uma bicicleta sem câmbio**

Projeto apresentado à disciplina de TAI –Trabalho Acadêmico Integrador do curso de Engenharia Mecânica ministrado no Instituto Federal de Minas Gerais, Campus Arcos.

**Prof. Dr. Francisco de Sousa Júnior** Orientador

**Flávio Fernandes Barbosa Silva**

**Jefferson Rodrigues da Silva**

**Maurício Lourenço Jorge**

**Reginaldo Gonçalves Leão Junior**

**Ricardo Carrasco Carpio**

Arcos - MG 29 de Novembro de 2017

# Agradecimentos

Agradecemos a Deus que nos da força diária. Aos nossos familiares/amigos por nos apoiarem incondicionalmente, além do corpo docente do Instituto Federal de Minas Gerais (Campus-Arcos/MG) por sempre desafiarem nossos conhecimentos no ramo da Engenharia Mecânica, sem vocês nada disso seria possível.

# Resumo

O funcionamento de uma bicicleta é visivelmente simples, mas a movimentação de uma bicicleta através da coroa, corrente, catraca, movimento dos pedais e rodas obedecem a fundamentos da Matemática e da Física. Ao serem movidos, os pedais fazem girar a coroa, que transmite o movimento para a catraca por intermédio de uma corrente, a qual está conectada à roda traseira, colocando a bicicleta em movimento.

Com isso, o foco principal do projeto é analisar o comportamento do sistema de transmissão por corrente, apresentando os cálculos necessários para esse tipo de projeto dentro do conhecimento aprendindo até então, também a demonstração do protótipo em funcionamento no software de simulação 3D *SolidWorks*.

O aprofundamento no sistema surgiu a partir de várias conversas em grupo, pois todos os integrantes queriam conhecer a fundo como era o funcionamento que provoca o movimento da bicicleta, que é comum na vida das pessoas.

**Palavras-chaves**: sistema, bicicleta, cálculos.

# Lista de ilustrações

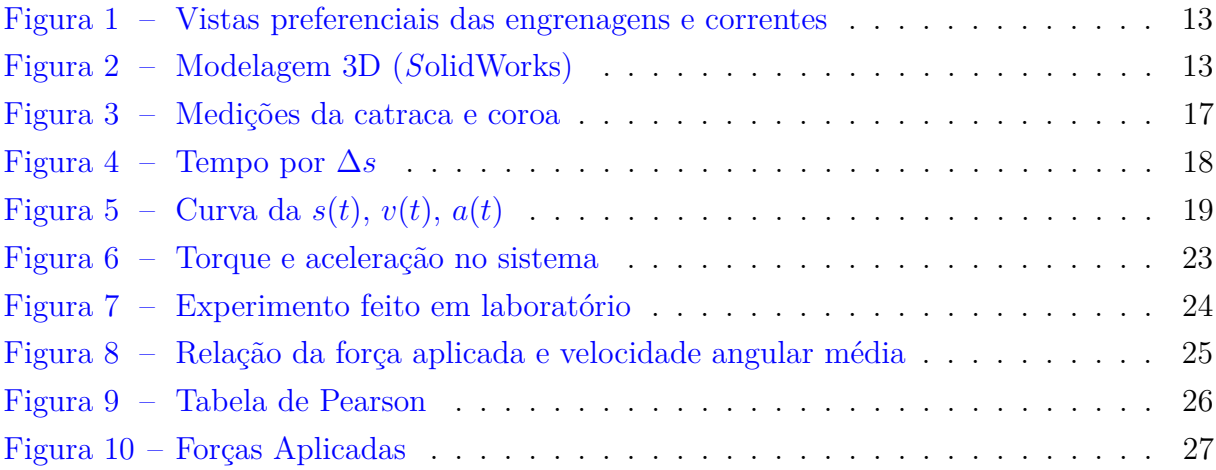

# Lista de tabelas

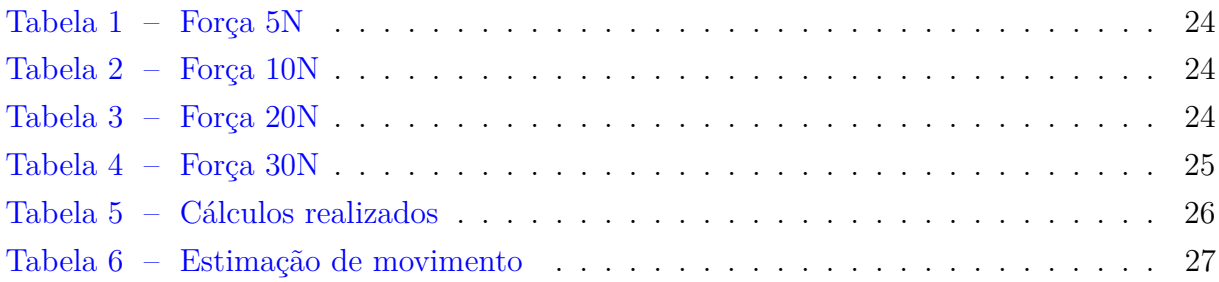

# Sumário

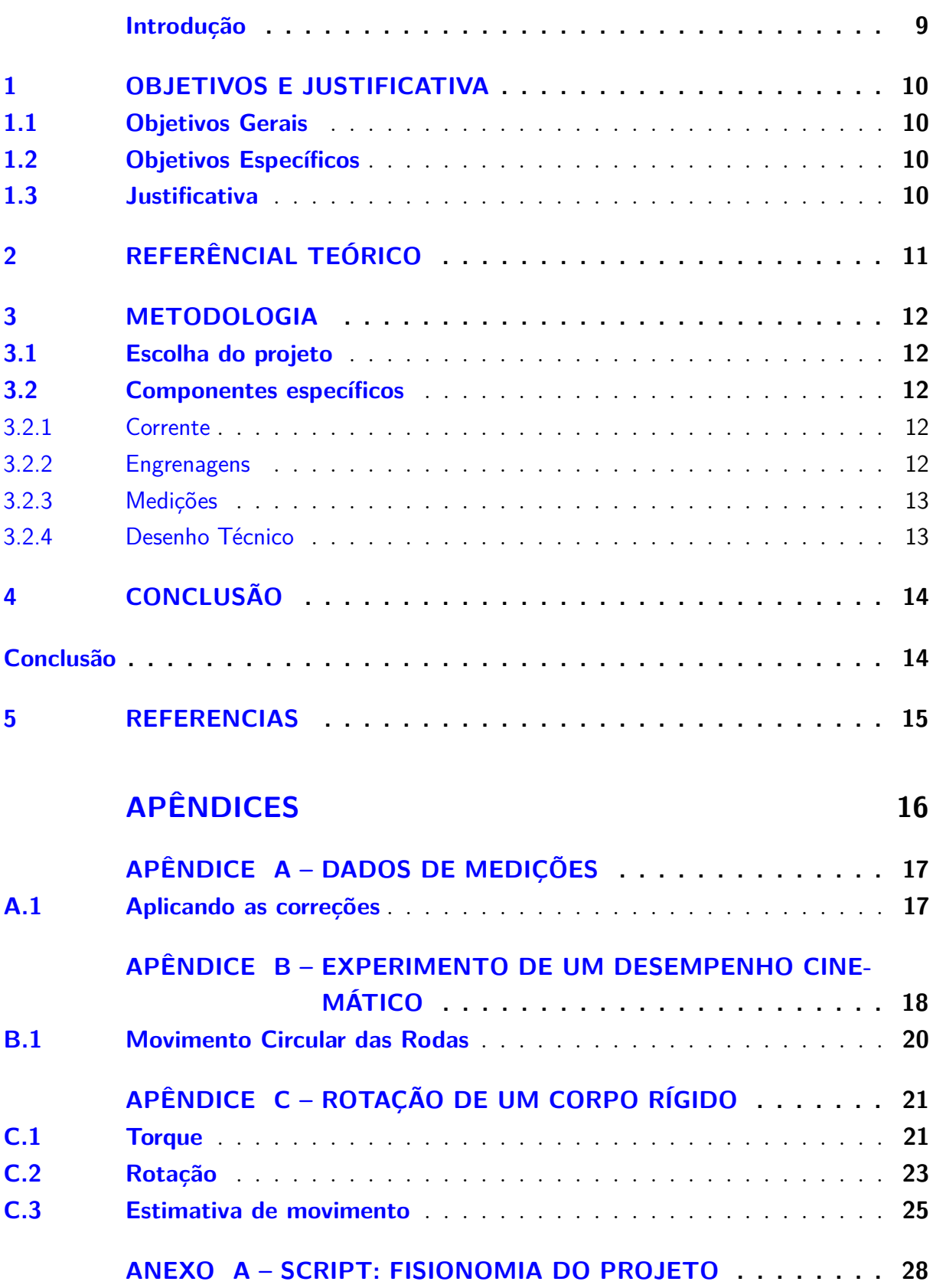

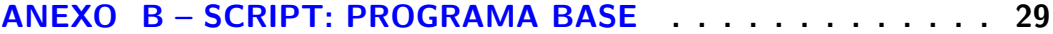

## Introdução

<span id="page-9-0"></span>Sistemas de transmissão são mecanismos capazes de direcionar uma determinada força gerada de um ponto para outro, com aproveitamento satisfatório diferenciando-se pelo tipo do sistema. Composto por uma coroa, uma catraca, corrente e roda o sistema estudado baseia-se no de uma bicicleta comum sem câmbio, por ser mais acessível e popularmente presente no cotidiano das pessoas. O tema que será abordado neste trabalho é o funcionamento de um sistema de transmissão via corrente de uma bicicleta sem câmbio que, por sua vez, proporciona um maior aprofundamento das disciplinas aprendidas nesse semestre e um conhecimento mais amplo em virtude de tal mecanismo que também é comum em vários elementos de máquinas.

Para um maior aprofundamento no sistema, realizamos a construção de uma maquete apenas da parte posterior, visto que o projeto baseia-se apenas no comportamento do sistema de transmissão, onde fica localizado a coroa, catraca, corrente e roda, que por falta de recursos tivemos que utilizar uma roda de madeira substituindo a padrão de bicicleta, para experimentos laboratoriais.

## <span id="page-10-0"></span>1 Objetivos e Justificativa

### <span id="page-10-1"></span>1.1 Objetivos Gerais

O objetivo deste projeto é promover maior aprofundamento no estudo comportamental de um sistema de transmissão por correntes da bicicleta sem câmbio, em conjunto das diciplinas propostas em decorrer do semestre, com enfâse no software de simulação 3D *SolidWorks*.

### <span id="page-10-2"></span>1.2 Objetivos Específicos

- Compreensão da cinemática envolvida em bicicletas sem câmbio;
- Determinar componentes de rotação de corpos rigidos;
- Entendimento necessário da força aplicada no pedal;
- Modelagem 3D(*S*olidWorks)

### <span id="page-10-3"></span>1.3 Justificativa

Em um sistema de transmissão por corrente de uma bicicleta sem câmbio, obtêm-se varias vantagens, sendo a principal, ser um mecanismo de transmissão de força, o que ocasiona locomoção de cargas ou pessoas. O desenvolvimento de estudos aprofundados sobre tal mecanismo é um projeto complexo, devido aos diversos fatores que influênciam no funcionamento ideal da transmissão por corrente de rolo padrão e faixa única.

Por ser um veículo comum no dia-a-dia das pessoas, foi resolvido fazer um estudo mais especifio na transmissão por corrente, que por sua vez é utilizada em diversos tipos de maquinas atuais, com isso, será demonstrado cálculos necessários para a compreensão do funcionamento das engrenagens (Coroa e Catraca), corrente e roda(Baseada no protótipo). Sendo assim, adquirindo um maior conhecimento nesse tipo de sistema, possibilitando o entendimento de sistemas mais complexos que envolvem correntes.

# <span id="page-11-0"></span>2 Referêncial Teórico

Primeiramente foi discutido a compreensão compornamental da transmissão via corrente da bicicleta, com base nisso, pesquisas e estudos sobre esse tipo de mecânismo foi extramente necessário para o grupo adquirir novos conhecimentos que até então nao possuia. As pesquisas e os estudos foram baseados em livros, apostilas, revistas e *internet*. Diante disso, Foi proposto o aprofundamento somente em algumas partes do mecânismo, dentre as quais, estão correlacionadas com as disciplinas aprendidas em decorrer do semestre.

## <span id="page-12-0"></span>3 Metodologia

A pesquisa científica é a aplicação prática de um conjunto de processos metódicos de investigação utilizados por um pesquisador para o desenvolvimento de um estudo.

Através deste conjunto de procedimentos, a pesquisa científica tem como objetivo encontrar respostas para determinadas questões propostas para o desenvolvimento de um experimento ou estudo, de maneira a produzir novos conhecimentos que visem o benefício do homem.

### <span id="page-12-1"></span>3.1 Escolha do projeto

Para a definição do projeto ser concretizada, os integrantes do grupo apresentaram idéias, dentre as quais, a que chamou mais atenção foi escolhida. Após ser definido sistema de transmissão por corrente como tema, foi necessário especificar cada elemento que compõem tal sistema.

### <span id="page-12-2"></span>3.2 Componentes específicos

#### <span id="page-12-3"></span>3.2.1 Corrente

A Corrente utilizada no projeto foi a de rolo padrão e faixa única que é um elemento de transmissão metálica(Por ser de metal e trabalhar com lubrificação, costuma durar mais). Devido a isso, tem capacidade proporcional ao seu tamanho, transmitindo maiores potências do que as correias.

O comprimento da cadeia de elos (corrente) é determinado pelo número de reforços e pelo número de passos, seguindo a formula do tamanho da corrente por passos (*L*) abaixo retirada do livro Elementos de Maquina em projetos mecânicos:

$$
L = \frac{2C + (N_2 + N_1)}{2} + \frac{(N_2 - N_1)^2}{4\pi^2 C}
$$
 (1)

#### <span id="page-12-4"></span>3.2.2 Engrenagens

No projeto possui duas engrenagens retas (coroa e catraca), coroa (motora) é a maior, onde é aplicada a força através do pedivela, provocando movimento horário de rotação transmitido para a menor peça denominada catraca (movida), assim, girando a roda.

Foi realizado diversos calculos dentre eles os de diâmetros das engrenagens (1), e ângulos de abraçamento da catraca (2) e coroa (3), no qual utilizamos as formulas retiradas do livro Elementos de Maquinas em projetos mecânicos.

$$
D = \frac{p}{\sin(180^\circ/N)} \qquad \Theta_1 = 180^\circ - 2\pi n^{-1} \left[\frac{D_2 - D_1}{2C}\right] \qquad \Theta_2 = 180^\circ + 2\pi n^{-1} \left[\frac{D_2 - D_1}{2C}\right]
$$

#### <span id="page-13-2"></span>3.2.3 Medições

O inicio das medições, foi utilizado um paquímetro digital, régua de 30cm, com estes instrumentos, foi obtido diversas medidas, possibilitando o ínicio do Desenho Tecnico das vistas preferênciais e construção do protótipo que foi utilizado em laboratório para obter a posição angular em função do tempo (*θ*(*t*)) através de um multricronômetro digital.

#### <span id="page-13-3"></span>3.2.4 Desenho Técnico

Com o auxilio do programa computacional *AutoCad* foi feito o projeto do sistema de transmissão por corrente, com intuito de contribuir no desenvolvimento das matérias.

<span id="page-13-0"></span>Segue abaixo as vistas preferenciais no programa *AutoCad*:

Figura 1 – Vistas preferenciais das engrenagens e correntes

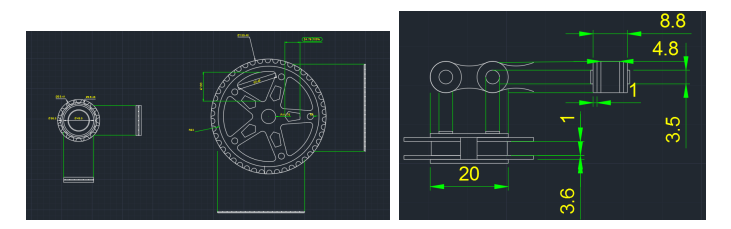

Fonte: Próprios autores

<span id="page-13-1"></span>Para a execução da modelagem foi escolhido o programa *SolidWorks*, no qual o grupo encontrou uma maior facilidade comparado aos outros programas com a mesma finalidade.

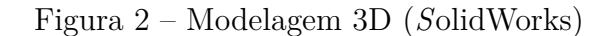

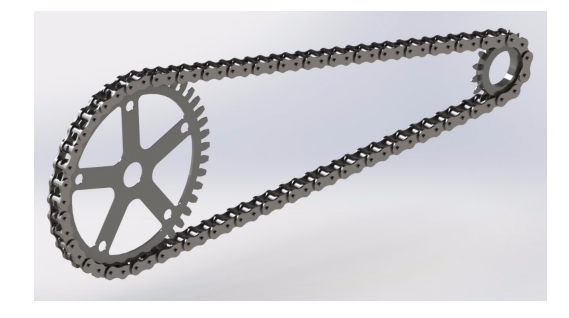

Fonte: Próprios autores

# <span id="page-14-0"></span>4 Conclusão

O estudo aprofundado e a modelagem do tema proposto pelo grupo promoveu para os integrantes um amplo conhecimento sobre o funcionamento do mecanismo, *softwares* de desenho e programação. A experiência no trabalho proporciona um aprendizado que difere do método convencional, notável ser benéfico e de grande utilidade durante o período acadêmico como também profissional. Alguns pontos não foram possíveis o aperfeiçoamento pelo fato de ir além dos conteúdos ensinados no semestre, sendo assim, desconsiderados no momento.

# <span id="page-15-0"></span>5 Referencias

LARSON, Ron; FARBER, Betsy. *Estatística aplicada*. 6ª edição. São Paulo: Pearson Education do Brasil, 2015.

ALBERTAZZI, G. Jr. A. R. de Souza, *Fundamentos de Metrologia Científica e. Industrial*, 1 *a* edição, 2008.

HALLIDAY, D.; RESNICK, R.; WALKER, J. *Fundamentos de Física*. 10. ed. Rio de Janeiro: LTC, 2016.

MOTT, Robert. *Elementos de maquinas em projetos mecânicos*. 5.ed. São Paulo: Pearson 2015.

GILAT, Amos. *Matlab com aplicações em engenharia*. 2.ed. Porto Alegre: Artmed 2006

TIPLER, Paul; MOSCA, Gene. *Física para cientistas e engenheiros*. 6.ed São Paulo: GEN 2009

# <span id="page-16-0"></span>Apêndices

# <span id="page-17-1"></span>APÊNDICE A – Dados de medições

### <span id="page-17-2"></span>A.1 Aplicando as correções

As medições foram iniciadas, utilizando um paquímetro Mitutoyo digital de 200 mm, de resolução: 0.01 mm e repetitividade: 0.01 mm, onde a faixa de indicação (*F D*) é de 0 a 200 mm e a faixa de medição (*FM*) é de 0 a 180 mm.

Usando a tabela de correção, obtém-se a seguinde equação (*A.*5) retirada do livro Fundamentos de Metrologia Científica e Industrial:

$$
C_{orreq\tilde{a}o} = \alpha_{term} * L_{me} * (T_{SM} - T_p)
$$
\n(A.2)

<span id="page-17-3"></span>Com a correção de cada medida encontrada, foi calculado o Resultado Médio (*RM*) das 7 medições com a equação (*A.*6) a seguir retirada do livro Fundamentos de Metrologia Científica e Industrial:

$$
RM = \bar{I} + c \pm \frac{Re}{\sqrt{n}}\tag{A.3}
$$

<span id="page-17-0"></span>Com os resultados médios encontrados foi feito duas tabelas da coroa e catraca[\(A.1\)](#page-17-3), segue abaixo:

| Medidas da Catraca           | Cálculos Realizados                       | Resultado Final de Medicão  |
|------------------------------|-------------------------------------------|-----------------------------|
| Distância entre dentes       | $RM = 13.36 + (-0.00153) \pm (0.0038)$ mm | $RM = 13,3585 \pm 0,0038mm$ |
| Diâmetro do passo dos dentes | $RM = 12.85 + (-0.00148) \pm (0.0038)$ mm | $RM = 12,8485 \pm 0,0038mm$ |
| Raio da catraca no eixo      | $RM = 16.75 + (-0.00193) \pm (0.0038)$ mm | $RM = 16,7480 \pm 0,0038mm$ |
| Raio externo do rolamento    | $RM = 24.75 + (-0.00285) \pm (0.0038)$ mm | $RM = 24,7471 \pm 0,0038mm$ |
| Raio interno do rolamento    | $RM = 17.75 + (-0.00204) \pm (0.0038)$ mm | $RM = 17,7480 \pm 0,0038mm$ |
| Medidas da Coroa             | Cálculos Realizados                       | Resultado Final de Medição  |
| Distância entre dentes       | $RM = 12.93 + (-0.00149) \pm (0.0038)$ mm | $RM = 12,9285 \pm 0,0038mm$ |
| Diâmetro do passo do dentes  | $RM = 8.50 + (-0,00098) \pm (0.0038)$ mm  | $RM = 8,4990 \pm 0,0038mm$  |
| Diâmetro do eixo do pedal    | $RM = 23.50 + (-0.00270) \pm (0.0038)$ mm | $RM = 23,4973 \pm 0,0038mm$ |
| Medida da alavanca do pedal  | $RM = 169.28 + (-0.01946) + (0.0038)$ mm  | $RM = 169.2605 + 0.0038mm$  |

Figura 3 – Medições da catraca e coroa

Fonte: Próprios autores

# <span id="page-18-1"></span>APÊNDICE B – Experimento de um desempenho cinemático

Afim de uma melhor compreensão, e extrair ainda mais do projeto, foi de comum interesse a realização de um experimento envolvendo o estudo do movimento, para assim, observar tal comportamento. Conceitos aprendidos durante o curso foram de grande importância para a execução. Foram desconsiderados qualquer interferência gerada pela resistência do ar ou mesmo pelo atrito gerado com o contato com solo.

A partir disso, foi preciso analisar a forma em que o estudo seria concluído, surgindo a opção de determinar uma distância a ser percorrida, e assim, com o deslocamento realizado por um componente do grupo na bicicleta, determinar o tempo até o fim da predeterminada rota. Estabeleceu-se que tal comprimento seria de umtotal de cem metros e ainda que iria ser anotado os tempos de deslocamento de intervalos de dez metros para melhor indicação.

Com a definição, foi dado início ao experimento, onde um componente demarcou os determinados tempos de deslocamento em segundos, em quanto outro componente, realizava o movimento, obtendo os seguintes valores:

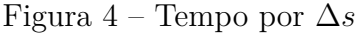

<span id="page-18-0"></span>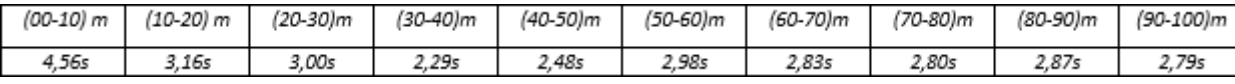

Fonte: Próprios autores

#### ∆*s* = 10*m*

Um período total de 29,76s, para percorrer um deslocamento total de 100m. Anotado tais valores, foi de desejo, determinar uma função posição em que se aproxima do comportamento desde movimento. Foi necessário a utilização do software Matlab para a tal realização, onde, a formulação de um programa parecia a melhor solução. Os valores em metros e segundos foi passado para o programa, e a execução do comando polyfit, que permite, a partir dos pontos no plano traçar a função do grau desejado, e ainda, com o comando polyval, determinar a função de desejo, corpo do programa foi utilizado durante todo o desenvolvimento do trabalho.

A execução do programa retorna as aproximadas funções de posição, velocidade, e aceleração e seus determinados comportamentos gráficos:

Definido *s*(*t*) para o quarto grau, e ainda o derivando duas vezes, obtém-se:

$$
s(t) \approx 1,8*10t^{-}4*t^{4}-1,01*10^{-}2*t^{3}+0,26*t^{2}+1,14*t+0,008
$$

$$
v(t) \approx 5,51 \times 10^{-4} \times t^3 - 3,06 \times 10^{-2} \times t^2 + 0,51 \times t + 1,14
$$

$$
a(t) \approx 1,65 * 10^{-3} * t^2 - 6,11 * 10^{-2} + 0,51
$$

<span id="page-19-0"></span>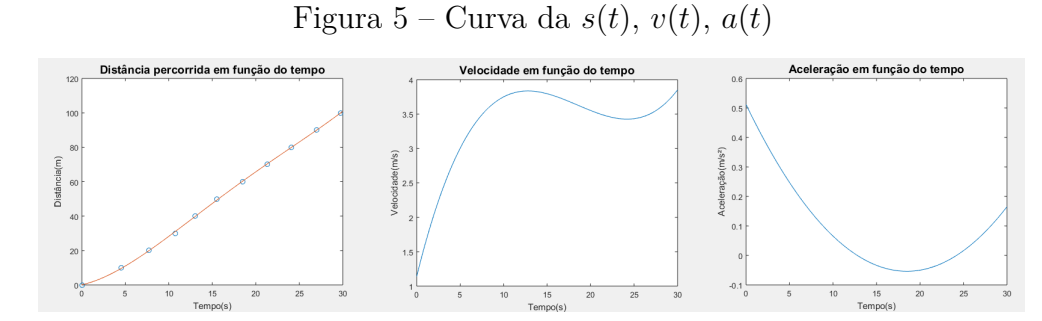

Fonte: Próprios autores

Com os gráficos plotados tem-se uma percepção mais visível do objeto de estudo, sabe-se que a variação da posição pela variação do tempo representa a velocidade, que foi possível determinar pela derivação de uma função representada da posição, e ainda, a variação da velocidade pela variação do tempo representa pela aceleração, determinada pela segunda derivada, da mesma função. Para confirmar a veracidade dos cálculos realizados, foi utilizado a soma de Riemann, que se consiste em observar a área entre o eixo das abscissas e abaixo da função em um intervalo definido, correto o valor encontrado deve ser a variação da anti-derivada da função. Aplicando para soma de 6 retângulos aproximastes e novamente para 12 com a altura no x extremo a direita de cada intervalo, para a função da velocidade, obtêm-se:

$$
\sum_{n=6}^{i=1} v(t) * \Delta x \approx 91,52m \qquad \sum_{n=12}^{i=1} v(t) * \Delta x \approx 104,08m
$$

Quanto maior o número de retângulos, mais próximo do valor real ficará, nessa perspectiva, o limite da soma de Riemann se torna a integral definida, que por processo esse, permite encontrar a verdadeira área abaixo da função. Integrando a função velocidade no intervalo de 0 a 29,76 segundos, obtém-se:

$$
\int_0^{29,76} 5,51*10^{-4}*t^3 - 3,06*10^2 + 1,14*dx \approx 103,61m
$$

Devida a curva gerada for uma aproximação do real movimento o valor encontrado não é exatamente 100m. A partir desse método, é comprovado em que os cálculos feitos estão corretos, permitindo a continuação do progresso. A partir dos gráficos determinados, é possível concluir alguns pontos, como que, no início do movimento a velocidade aumenta continuamente, até numa proximidade de 10 segundos de movimento, que a partir de aí, as velocidades se mantem constante, com intensidade de 3,5m/s com leves oscilações. A aceleração, variação da velocidade, inicia com intensidade máxima de aproximadamente  $0.5 \text{m/s}^2$ , que com o tempo perde a intensidade, representando o momento em que a velocidade tem menor variação, no período final do experimento a aceleração torna a crescer devido a oscilação do movimento.

### <span id="page-20-0"></span>B.1 Movimento Circular das Rodas

A partir dos dados coletados tornou possível o desenvolvimento de um estudo do comportamento angular apresentado nas rodas das bicicletas. As rodas utilizadas no experimento apresentam raio de 0,39m considerando o acréscimo do pneu.

Calculando seu comprimento igual à aproximadamente 2,45m, concluindo em que precisaria de aproximadamente 40,09 voltas para percorrer todo o percurso, considerando então, 2,45m de deslocamento linear como 2*π* rad. Igualando a s(t) para múltiplos de 2,45, determinasse os tempos para percorrer cada intervalo de 2*π* rad (2,45m). Assim, obtém-se pontos em *rad* para cada intervalo de tempo, aplicando o programa base do estudo, determina *θ*(*t*) para a atividade da roda:

$$
\theta(t) \approx 3,71*10^{-4}*t^4 - 2,76*10^{-2}*t^3 + 0,69*t^2 + 2,59*t + 0,14
$$

Com um deslocamento total de aproximadamente 251,89 rad até o fim do percurso, possível observar a velocidade angular média de 8,46 rad/s. Com a função da posição angular definida é possível determinar a velocidade angular pelo método da derivação:

$$
\omega(t) \approx 1,49*10^{-3}*t^3 - t^3 - 8,28*10^{-2}*t^2 + 1,39* t + 2,59
$$

Velocidade angular máxima de aproximadamente de 10 rad/s, durante o intervalo de 29,76s de deslocamento. Aceleração angular definida pela segunda derivada da posição angular e sua grandeza é determinada por:

$$
\alpha(t) \approx 4,46 \times 10^{-3} \times t^2 - 0,17 \times t + 1,39
$$

Alcançando uma aceleração angular inicial de aproximadamente 1*,* 4*rad/s*<sup>2</sup> em que diminui continuamente, representando a tenência de se manter a mesma velocidade.

# <span id="page-21-0"></span>APÊNDICE C – Rotação de um corpo rígido

### <span id="page-21-1"></span>C.1 Torque

A realização do desempenho cinemático trouxe muita informação e foi capaz de demonstrar o comportamento da proposta de estudo, porém, não foi aprofundando a forma de manifestação das forças, assim como o torque, presente em transmissões na rotação. Foi proposto quantifica-las, criando a necessidade de desenvolver um método eficiente para isso.

Um protótipo adquirido pelo grupo de trabalho, foi utilizado para melhor aprofundamento. Ele foi feito para simular a realização de trabalho da bicicleta, composto por uma parte de um quadro de bicicleta com o pé de vela, uma roda de raio 0.25m feita de madeira bruta, corrente, e além da catraca e coroa. Componentes necessários para permitir a transmissão no conjunto, a definição da fisionomia do projeto foi dada a partir dos componentes do protótipo, sendo assim, existe uma relação direta em suas características.

Com o material foi possível realizar um experimento laboratorial, afim de identificar a relação da força aplicada no braço e a resultante do torque na coroa e também no conjunto da catraca com a roda bruta. O método realizado se consistia de adaptar uma força peso para realizar o trabalho no braço do sistema.Com valores de 5N, 10N, 20N e 30N, e assim observar cada resultado. A força foi aplicada em um intervalo 1/4 de giro do braço, para possibilitar a execução força peso para realizar a ação.

$$
\vec{\tau} = \vec{F} * \vec{r} * sen(\theta)
$$

onde *θ* varia de *π/*2 até *π* radianos,a medida em que *θ* se aproxima de *π*, pelo fato de que o seno de *π* é nulo, o torque resultante tem a tendência de se igualar a zero. Com tal comportamento é possível determinar uma função que a obedece, aplicando o programa base desenvolvido, obtém-se as funções desejadas para o torque resultante para cada força aplicada, representação utilizada em forma de matriz:

$$
T = \begin{bmatrix} 0.0849 & -0.8522 & 2.0703 & -0.7306 \\ 0.1699 & -1.7044 & 4.1421 & -1.4613 \\ 0.3398 & -3.4088 & 8.2843 & -2.9227 \\ 0.5097 & -5.1133 & 12.4265 & -4.3841 \end{bmatrix} N * m
$$

Onde os respectivos termos estão sendo multiplicados por  $\theta^3$ ;  $\theta^2$ ;  $\theta$ ; 1. Cada linha representa a função gerada pelas quatro forças de intensidade diferente aplicadas no sistema. Com a matriz do torque, é possível determinar a força que será aplicada sobre a corrente, para isso basta dividir o torque pelo raio da coroa(r')(Raio da coroa≈ 0*,* 093*m*):

$$
\frac{\vec{T'}}{r} = \vec{F}_c
$$
 Representação matricial:  $F_c = T * r'^{-1}$   
\n
$$
r^{-1} = \begin{bmatrix} 10.7892324 & 0 & 0 & 0 \\ 0 & 10.7892324 & 0 & 0 \\ 0 & 0 & 10.7892324 & 0 \end{bmatrix}
$$
  $m \ F_c = \begin{bmatrix} 0.9167 & -9.1946 & 22.3479 & -7.8830 \\ 1.8330 & -18.3891 & 44.6900 & -15.7663 \\ 3.6661 & -36.7783 & 89.3812 & -31.5337 \\ 5.4993 & -55.1686 & 134.0724 & -47.3011 \end{bmatrix}$  N

*F<sup>c</sup>* representa a força em função da variação de *θ* aplicada na corrente, força essa que interagindo com a roda resulta em um torque, basta multiplicar pelo raio da catraca que equivale aproximadamente 0*,* 03242*m*:

$$
T'' = F_c * r''
$$

$$
r'' = \begin{bmatrix} 0,03242 & 0 & 0 & 0 \\ 0 & 0,03242 & 0 & 0 \\ 0 & 0 & 0,03242 & 0 \\ 0 & 0 & 0 & 0,03242 \end{bmatrix} m T'' = \begin{bmatrix} 0,0297 & -0,2981 & 0,7245 & -0,2556 \\ 0,0594 & -0,5962 & 1,449 & -0,5112 \\ 0,1188 & -1,1924 & 2,898 & -1,0224 \\ 0,1782 & -1,7886 & 4,347 & -1,5336 \end{bmatrix} N * m
$$

Desta maneira, determina-se o torque realizado sobre a catraca. Possível obter a aceleração angular sofrida pela catraca e consequentemente pela roda do sistema:

$$
I = \frac{1}{2}m * r^2; I \approx 0, 1406kg * m^2
$$

$$
a = T'' * I^{-1}
$$

$$
I^{-1} = \begin{bmatrix} 7, 11238 & 0 & 0 & 0 \\ 0 & 7, 11238 & 0 & 0 \\ 0 & 0 & 7, 11238 & 0 \end{bmatrix} a = \begin{bmatrix} 0, 2112 & -2, 1202 & 5, 1529 & -1, 8179 \\ 0, 4224 & -4, 2404 & 10, 3058 & -3, 6358 \\ 0, 8448 & -8, 4808 & 20, 6161 & -7, 2716 \\ 1, 2672 & -12, 7212 & 30, 9174 & -10, 9074 \end{bmatrix} rad/s^2
$$

Tem-se o *T*(*θ*) realizado na coroa como também no conjunto da roda e catraca, funções plotadas, é perceptível uma relação direta entre as curvas, devido o fator força variar, isto é, aplicando diferentes intensidade de força gera torque como também aceleração angular diferente, tornando a função com maior ou menor magnitude.

Abaixo funções representando o torque, e a aceleração angular sofrida pela coroa e a catraca, respectivamente:

<span id="page-23-0"></span>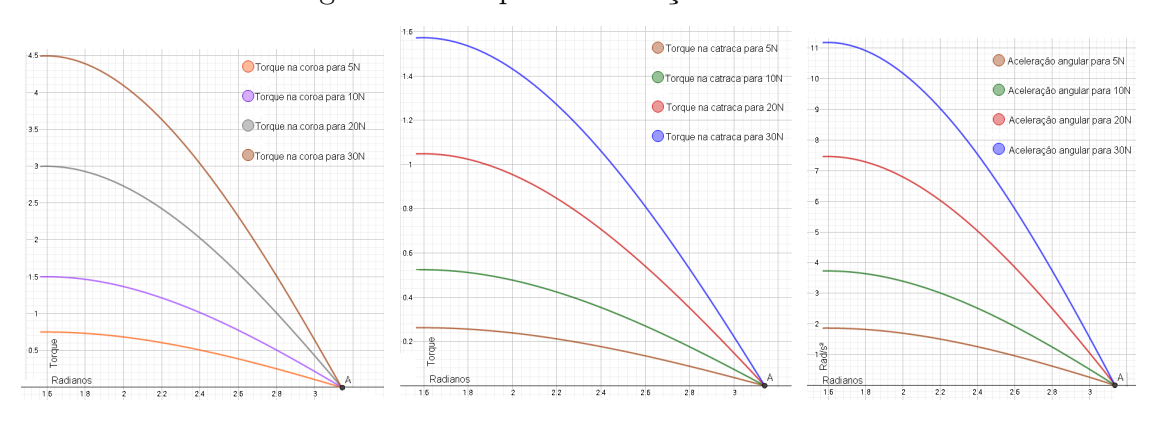

Figura 6 – Torque e aceleração no sistema

Fonte: Próprios autores

Percebe-se pelos gráficos gerados uma relação entre as curvas, através dos cálculos realizados, a relação do torque gerado na coroa e o torque gerado na catraca é definido por:

$$
\vec{T}_{coroa} = \frac{r_{coroa}}{r_{catraca}} * \vec{T}_{catraca}
$$

### <span id="page-23-1"></span>C.2 Rotação

Determinadas funções de *θ*, foi de desejo observar a relação do movimento circular com a força aplicada no braço do sistema, a solução se deu em um ambiente laboratorial, para isso, foi utilizado um multicronômetro digital com resolução até na quinta casa decimal, adaptada a um sensor fotoelétrico, de forma que , dividindo o comprimento total da roda em 23 regiões equidistantes, e aderindo um pedaço de papel, para que a transmissão do feixe de luz do sensor seja interrompida ao momento que o papel passa por ele, anotando o tempo para isso, a memória do multicronômetro anota até 10 intervalos de tempo, isto é, aproximadamente 43,48% do comprimento total da roda. Importante levar em consideração que a roda utilizada no experimento apresenta irregularidades na rotação, o material não é homogêneo, devido a isso os resultados não apresentaram total exatidão, mas ainda trará boas conclusões. Da mesma maneira o experimento foi realizado para as 4 magnitudes de forças diferentes.

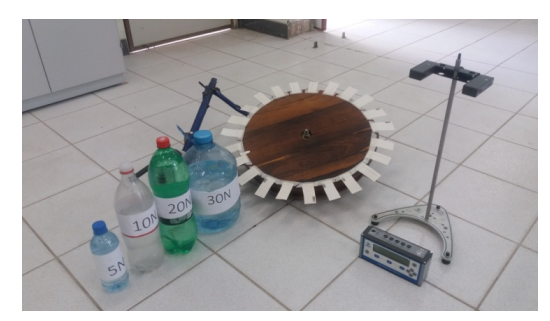

<span id="page-24-0"></span>Figura 7 – Experimento feito em laboratório

Fonte: Próprios autores

<span id="page-24-1"></span>Aplicando uma força de 5N, efetuado o mesmo procedimento duas vezes e tirado a médio de cada valor, trouxe o seguinte resultado, linha de cima representa o tempo em segundos, a de baixo a fração do comprimento da roda em radianos:

Tabela 1 – Força 5N

| 0,860415s             | 1.3158s               | 1,61635s  | 1,84835s  | 2,0608s     |
|-----------------------|-----------------------|-----------|-----------|-------------|
| 0.2732 <sub>rad</sub> | 0.5464 <sub>rad</sub> | 0.8196rad | 1,0928rad | 1,366rad    |
| 2,210113s             | 2,35968s              | 2,4853s   | 2,60045s  | 2,70283s    |
| $1,6392$ rad          | 1.9124 <sub>rad</sub> | 2,1856rad | 2,4588rad | $2,732$ rad |

<span id="page-24-2"></span>A aplicação da força gera uma velocidade angular média de 1*,* 01*rad/s*, de onde o experimento é finalizado. Da mesma forma, aplicado para uma força de 10N[\(2\)](#page-24-2), também tirada a média a partir de duas realizações do com tal intensidade de força, obtendo:

| $0.3791$ s            | 0.58988             | $0.77058$ s | $0.91458$ s | $1,04245$ s |
|-----------------------|---------------------|-------------|-------------|-------------|
| $0.2732 \text{rad}$   | $0,5464 \text{rad}$ | 0.8196rad   | 1,0928rad   | 1,366rad    |
| $1,15113$ s           | $1,25138$ s         | $1,3317$ s  | $1,4333$ s  | $1,5109$ s  |
| 1.6392 <sub>rad</sub> | 1.9124rad           | 2,1856rad   | 2,4588rad   | 2.732rad    |

Tabela 2 – Força 10N

<span id="page-24-3"></span>Com tal resultado, é possível anotar que a velocidade angular média de aproximadamente de 1*,* 81*rad/s*. Aplicando agora 20N[\(3\)](#page-24-3) sobre o braço, retorna os seguintes valores:

| $0.31945$ s           | $0.47995$ s         | $0.60995$ s | $ 0,71708$ s | $0.81595$ s |
|-----------------------|---------------------|-------------|--------------|-------------|
| 0.2732 <sub>rad</sub> | $0,5464 \text{rad}$ | 0.8196rad   | 1,0928rad    | 1,366rad    |
| $0.90403$ s           | $0,98393$ s         | $1,04888$ s | $1,12182$ s  | $1,21425$ s |
| $1,6392$ rad          | 1.9124rad           | 2,1856rad   | 2,4588rad    | $2,732$ rad |

Tabela 3 – Força 20N

Resultando em uma velocidade angular média de 2*,* 25*rad/s* durante a análise em laboratório.

<span id="page-25-1"></span>E finalmente a realização do mesmo procedimento, desta vez com uma força aplicada de  $30N(4)$  $30N(4)$ , apontando os seguintes resultados:

| $0.15203$ s           | $0.25368$ s  | $0.32721$ s | $0.37425$ s | $0,46791$ s |
|-----------------------|--------------|-------------|-------------|-------------|
| $0,2732$ rad          | $0,5464$ rad | 0.8196rad   | 1,0928rad   | 1,366rad    |
| $0.50747$ s           | $0.58107$ s  | $0,63341$ s | $0,66903$ s | $0,70842$ s |
| 1.6392 <sub>rad</sub> | 1.9124rad    | 2,1856rad   | 2,4588rad   | $2,732$ rad |

Tabela 4 – Força 30N

Pelos dados, foi determinado sua velocidade angular média aproximadamente de 3*,* 86*rad/s*.

Conclui-se que a medida que se aumenta a força aplicada no braço do sistema o tempo de análise diminui, e a velocidade angular média aumenta. Relacionando-os é possível pelo método da regressão linear observar em uma curva seu comportamento.

<span id="page-25-0"></span>Figura 8 – Relação da força aplicada e velocidade angular média

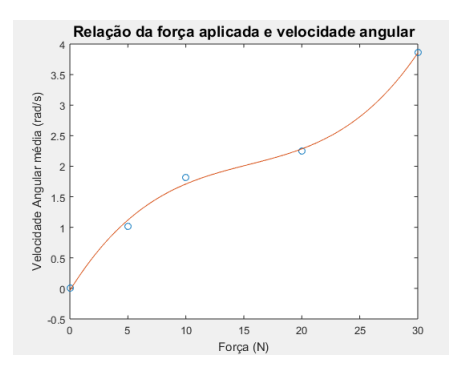

Fonte: Próprios autores

Observando a curva é evidente a tendência do aumento da velocidade angular ao acrescer da força de aplicação no braço do sistema. A partir dos danos coletados, a forma de manifestação de movimento angular. Foi possível dentre de determinadas limitações, estudar e deduzir as magnitudes de cada elemento cinemático provocado no sistema, com estimações realizadas a partir da observação, representando na linguagem matemática eventos da análise.

### <span id="page-25-2"></span>C.3 Estimativa de movimento

Obtendo valores correspondentes até o decimo ponto da roda, seria possível através do método de regressão linear aproximar seu comportamento até a vigésima terceira fração da roda, isto é, ao completar uma volta completa.

A determinação da correlação entre os pontos é possível pelo momento de Pearson. Para  $\alpha = 0, 05$ , e ainda com n=10, determina-se pela tabela:

| n  | $\alpha = 0.05$ | $\alpha = 0.01$ |  |
|----|-----------------|-----------------|--|
| 4  | 0.950           | 0.990           |  |
| 5  | 0.878           | 0.959           |  |
| 6  | 0,811           | 0,917           |  |
| 7  | 0,754           | 0,875           |  |
| 8  | 0,707           | 0,834           |  |
| 9  | 0,666           | 0.798           |  |
| 10 | 0.632           | 0.765           |  |

Figura 9 – Tabela de Pearson

<span id="page-26-0"></span>Fonte: <LARSON, Ron; FARBER, Betsy. *Estatística aplicada*.>

Traça o coeficiente de correlação igual *a* = 0*,* 632. Sabe ainda que o valor da correlação varia entre -1 à +1, resultando em correlação linear negativa forte e positiva forte, respectivamente. O entendimento que o valor encontrado tenha uma correlação significativa for menor que r. Determina-se r por:

$$
r = \frac{n \sum xy - \sum x \sum y}{\sqrt{n(\sum x^2) - (n \sum y^2)} \sqrt{n \sum y^2 - (\sum y)^2}}
$$

A regressão da curva será realizada através por:

$$
\hat{y} = a + b\chi
$$

$$
b = \frac{\sum xy - n\bar{x}\bar{y}}{\sum x^2 - n(\bar{x})^2}
$$

<span id="page-26-1"></span>Tabela a seguir, demonstra resultados obtidos através de cálculos realizados[\(5\)](#page-26-1):

Tabela 5 – Cálculos realizados

| 5 Newton                      |                     |                        |                   |  |  |
|-------------------------------|---------------------|------------------------|-------------------|--|--|
| $\overline{\Sigma} x^2 = 385$ | $\sum y^2 = 43,444$ | $\Sigma xy = 126, 131$ | $\bar{x} = 5, 5$  |  |  |
| $\sum x = 55$                 | $\Sigma y = 20,060$ | $n=10$                 | $\bar{y} = 2,006$ |  |  |
| 10 Newtons                    |                     |                        |                   |  |  |
| $\sum x^2 = 385$              | $\sum y^2 = 12,025$ | $\sum xy = 67,082$     | $\bar{x}=5,5$     |  |  |
| $\sum x = 55$                 | $\Sigma y = 10,389$ | $n=10$                 | $\bar{y} = 1,039$ |  |  |
| 20 Newtons                    |                     |                        |                   |  |  |
| $\sum x^2 = 385$              | $\sum y^2 = 7,458$  | $\sum xy = 52,818$     | $\bar{x}=5,5$     |  |  |
| $\sum x = 55$                 | $\sum y = 8,195$    | $n=10$                 | $\bar{y} = 0,819$ |  |  |
| 30 Newtons                    |                     |                        |                   |  |  |
| $\sum x^2 = 385$              | $\sum y^2 = 2,490$  | $\sum xy = 30,704$     | $\bar{x}=5,5$     |  |  |
| $\sum x = 55$                 | $\sum y = 4,667$    | $n=10$                 | $\bar{y} = 0,467$ |  |  |

Com dados obtidos é possível, determinar valores, sua correlação e representar funções para realizar as estimações de movimento $(6)$ :

O tempo estimado para realizar uma revolução de movimento completo é demonstrado pelo seguinte gráfico:

<span id="page-27-1"></span>

| $Y(\chi) = a + b\chi$ |       |       |       |  |
|-----------------------|-------|-------|-------|--|
| <b>Newtons</b>        | r     | a.    | b     |  |
| 5N                    | 0,972 | 0,955 | 0,191 |  |
| 10N                   | 0,986 | 0,375 | 0,120 |  |
| 20N                   | 0,990 | 0,302 | 0,094 |  |
| 30 <sub>N</sub>       | 0.992 | 0,131 | 0,061 |  |

Tabela 6 – Estimação de movimento

Figura 10 – Forças Aplicadas

<span id="page-27-0"></span>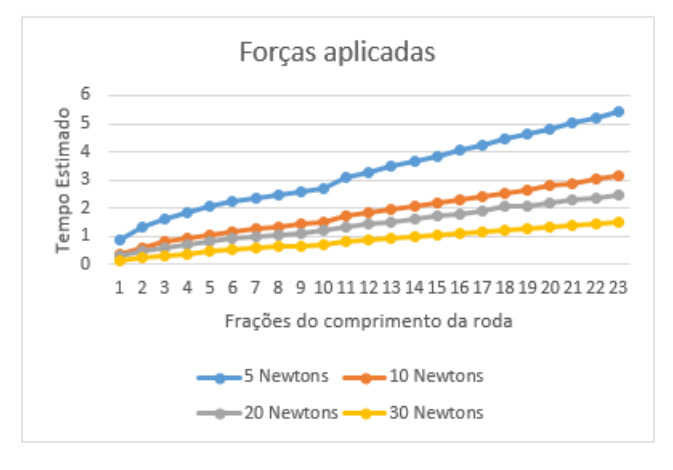

Fonte: Próprios autores

Conclui-se, a partir dos danos coletados, a forma de manifestação de movimento angular. Foi possível dentre de determinadas limitações, estudar e deduzir as magnitudes de cada elemento cinemático provocado no sistema, com estimações realizadas a partir da observação, representando na linguagem matemática eventos da análise.

## <span id="page-28-0"></span>ANEXO A – Script: Fisionomia do projeto

#### format long

% C = distância entre os centros; % N1 = Número de dentes da catraca; % N2 = Número de dentes da coroa; % L = Comprimento da corrente; % P = Comprimento do passo; % D1 e D2 = Diametro da catraca e coroa % Theta1 e Theta2 = Angulo de abraçamento(corrente) da catraca e coroa % Comprimento da Corrente  $C = input$  ('Entre com o valor de  $C = '$ );  $N1 = input$  ('Entre com o valor de  $N1 = '$ );  $N2 = input$  ('Entre com o valor de  $N2 = '$ );  $L = 2*C+(N2+N1)/2 + (N2-N1)^2/(4*pi^2*C)$ % Diametro da Catraca em Polegadas  $P = input$  ('Entre com o valor de  $P = '$ );  $N1 = input$  ('Entre com o valor de  $N1 = '$ );  $D1 = P/(sin d (180/N1))$ % Diametro da Coroa em Polegadas  $P = input$  ('Entre com o valor de  $P = '$ );  $N2 = input$  ('Entre com o valor de  $N2 = '$ );  $D2 = P/(sin d (180/N2))$ % Angulo de Abraçamento da Catraca  $D1 = input$  ('Entre com o valor de  $D1 = '$ );  $D2 = input$  ('Entre com o valor de  $D2 = '$ );  $X = abs((D2-D1)/(2*C))$ Theta1 =  $180 - 2*$ asind $(X)$ % Angulo de abraçamento da Coroa  $Y = abs ((D2-D1) / (2*C))$ Theta2 =  $180 + 2*$ asind $(Y)$ 

## <span id="page-29-0"></span>ANEXO B – Script: Programa base

```
format long
% Região para determinar pontos de x e a correspondente em y
y = [a b c e f g h];x = [k 1 m n o p k];% Definição de uma função polinomial que se aproxima do comportamento
  desejado
% intervalo de interesse e grau desejado
T = polyfit(y, x, 3)xp = a : 0.1:b;% Obtenção da função T
yp = polyval(Ti, xp);% Representação Gráfica de T
plot (y,x, 'o', xp ,yp)
xlabel ('eixo x')
ylabel ('eixo y')
% title('Título','FontSize',14)
figure
% Derivação da função T, obtendo a função L
L = polyder (p)% Obtenção da função L e representação sua gráfica
vy = polyval(L, xp);plot (xp ,vy)
xlabel ('eixo x')
ylabel ('eixo y')
% title('Título','FontSize',14)
figure<sup>14</sup>)
% Derivação da função L, obtendo a função J
J = polyder(v)% obtenção da função J e representação sua gráfica
ay = polyval(J, xp);plot (xp ,ay)
xlabel ('eixo x')
ylabel ('eixo y')
% title('Título','FontSize',14)
```